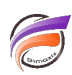

## Réduire l'interstice des colonnes dans un Rapport

## **Description**

Utilisez le bouton **be** pour modifier l'espace entre les colonnes afin que le Rapport contienne sur une page. Essayez **0**.

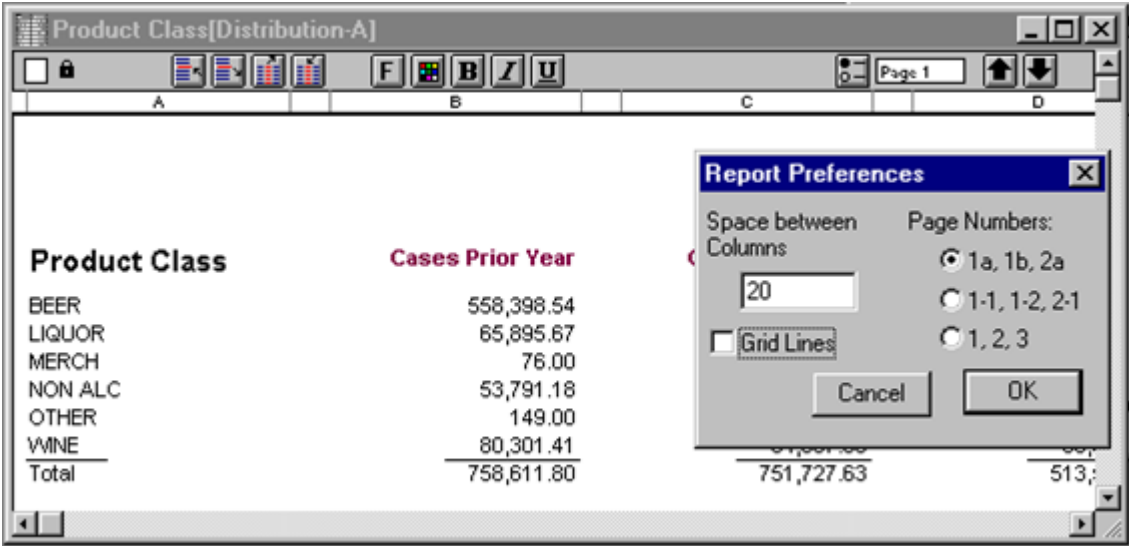

## **Tags**

- 1. colonne
- 2. Rapport